## **BOSNIE-ET-HERZÉGOVINE**

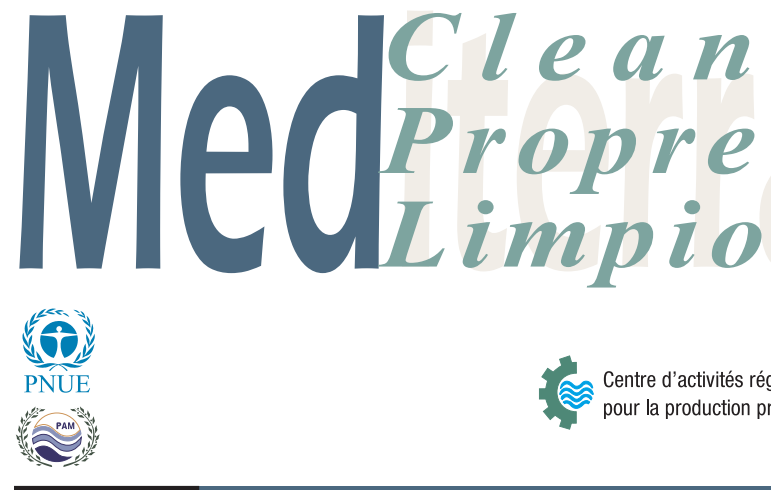

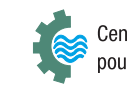

Centre d'activités régionales pour la production propre

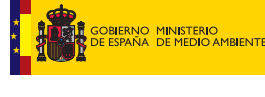

l Generalitat de Catalunya<br>| Gouvernement Catalan<br>| **Ministère de l'Environnement** et du Logement

Nº 94

## Cas pratiques de prévention de la pollution

## Production plus propre dans l'industrie du traitement des fruits et légumes

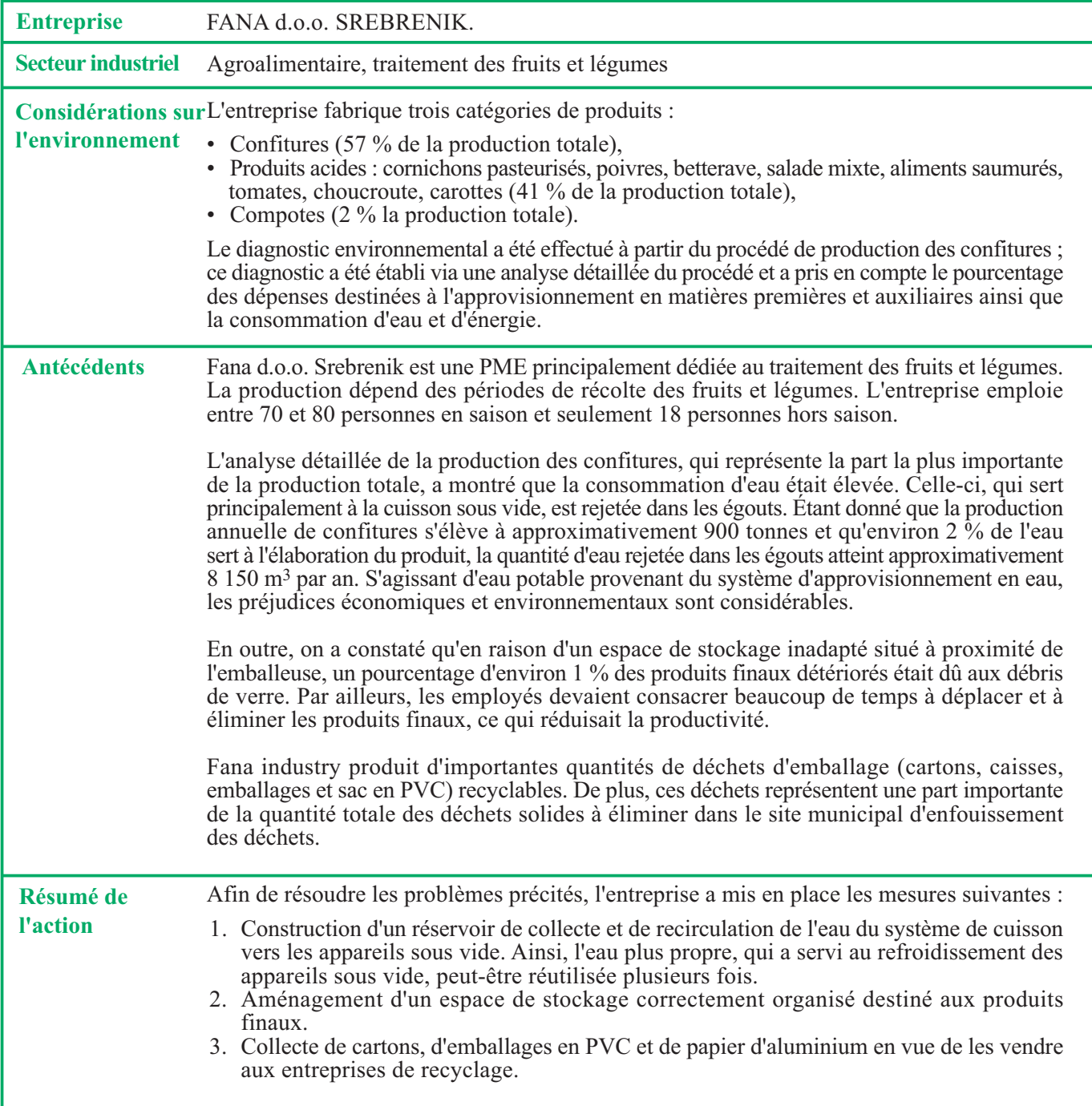

## Photographie

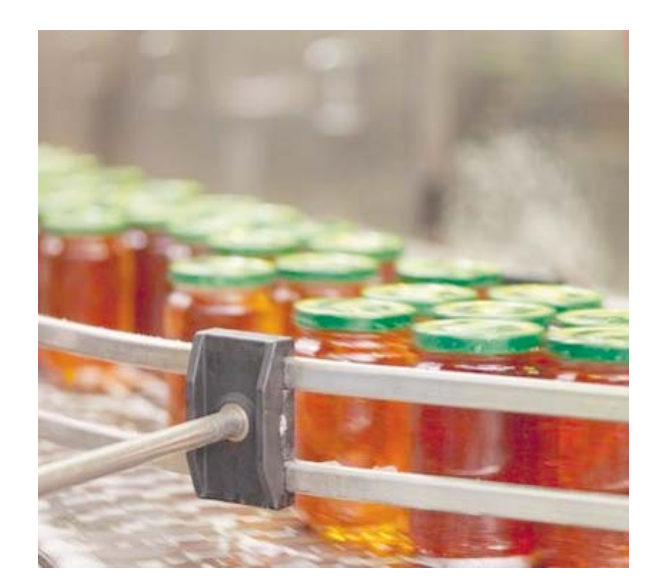

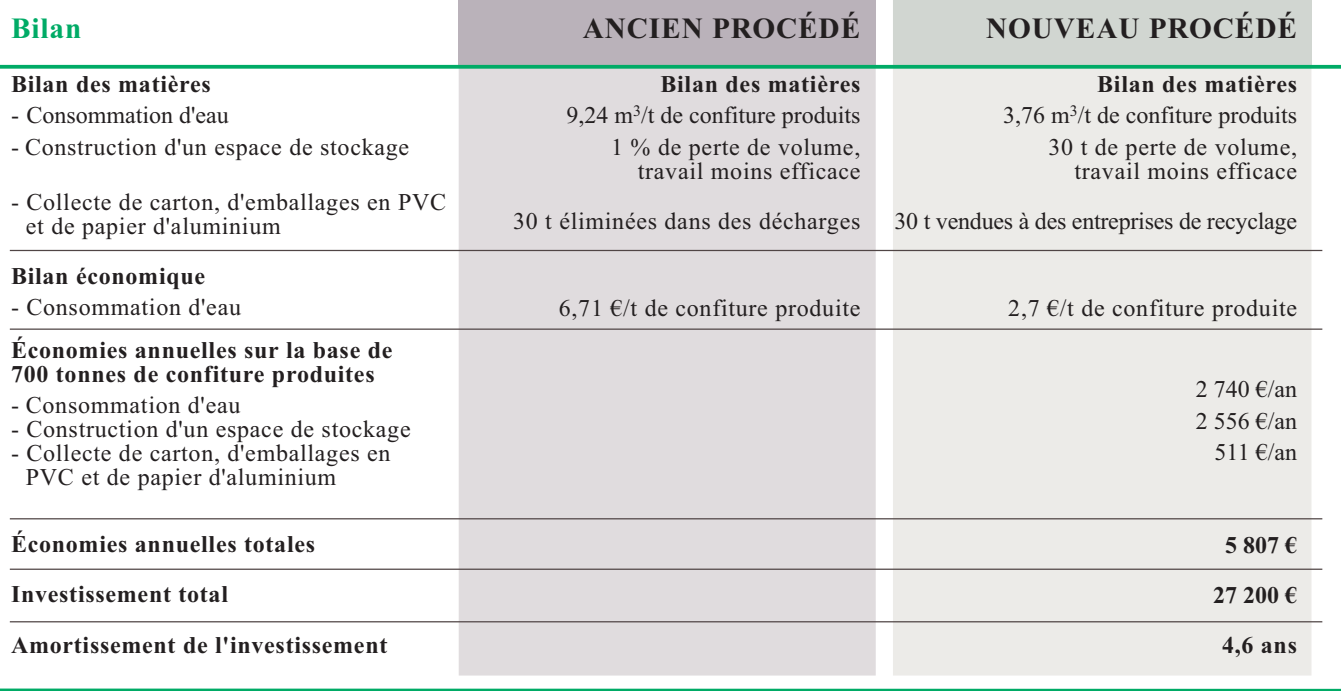

Grâce à la construction d'un réservoir de collecte et de recirculation de l'eau, l'eau propre, auparavant rejetée dans les égouts après avoir été utilisé pour le refroidissement des appareils sous vide, peut être réutilisée. La consommation d'eau potable provenant du système municipal d'approvisionnement en eau a été réduite de 60 %. La construction d'un entrepôt correctement organisé a permis d'éliminer les pertes entraînées par les débris de verre et le stockage inadapté des produits finis ; par ailleurs, le nombre d'heures de travail des employés de l'entrepôt a été réduit.

La collecte et le recyclage des déchets d'emballage ont permis de réduire de 30 tonnes par an la quantité de déchets éliminés dans les décharges.

NOTE : l'objectif de ce cas pratique est d'illustrer un exemple de prévention de la pollution et ne doit pas être considéré comme une recommandation générale.

Cas pratique présenté par : Centre pour le développement durable de l'environnement - CESD Stiepana Tomica 1a 71 000 Sarajevo -Bosnie-et-Herzégovine Tél. : +  $(387\,33)$  212 466 Fax:  $+(38733)207949$ Courriel : coorsa@bih.net.ba Site Internet : www.coor.ba

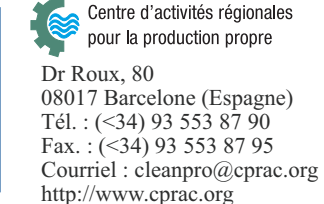

**Conclusions**